## **Unterrichtsentwurf 3. Stunde in der Thematik**

**Name**:

**Klasse**:

**Thema**: Kon-Takt 2., Lektion 2.: Leons Internetseite, Takt A-Computer und ich

**Ziel des Unterrichts**: Förderung der Sprachfertigkeit, Förderung der kreativen Sprachbenutzung, Kritik üben, selektives Hören fördern, Wortschatz erweitern, Fantasie entwickeln, Kreativität fördern, Zeichnungsfähigkeit fördern

**Verbindung mit anderen Bereichen**: Kunst, Informatik, Rechtsschreibung

**Datum**:

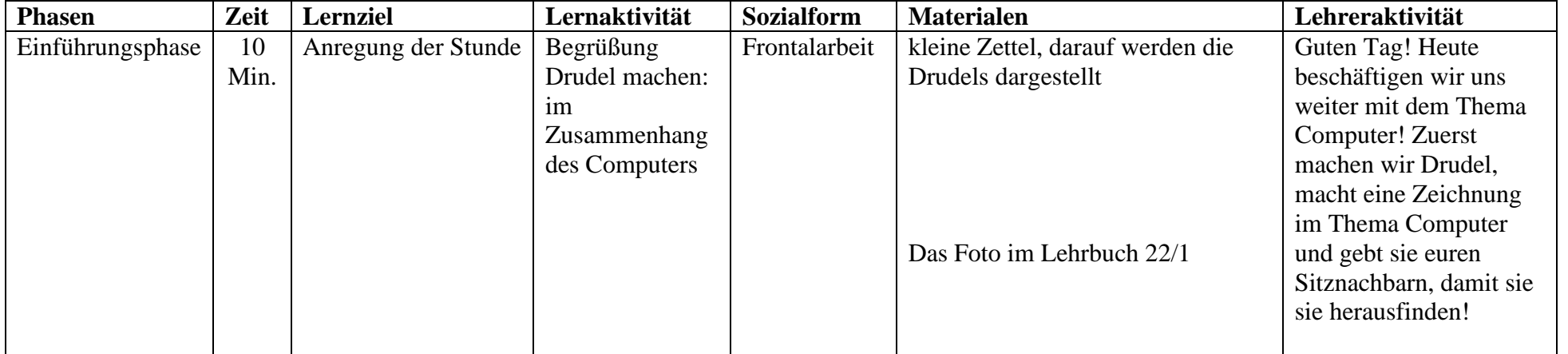

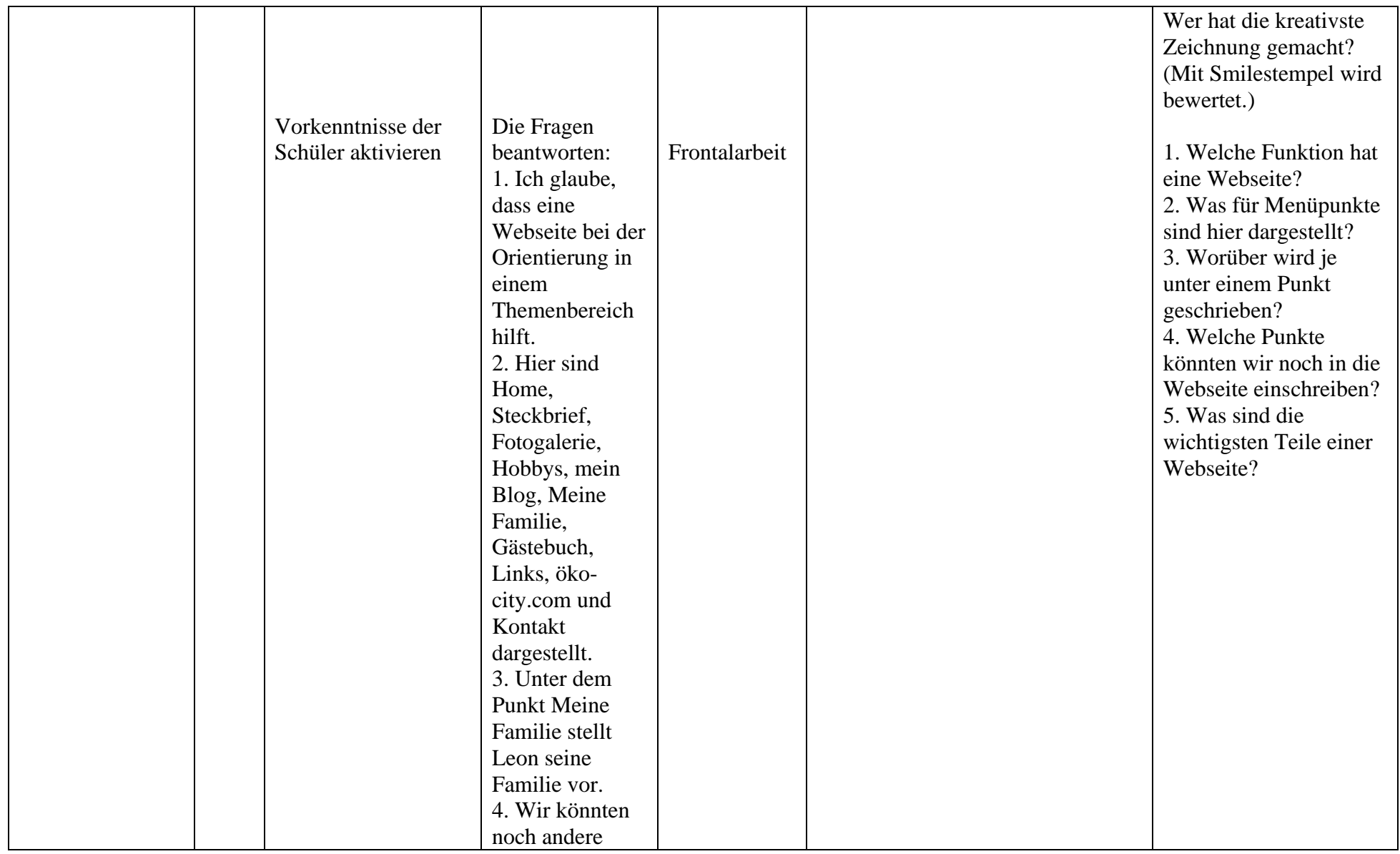

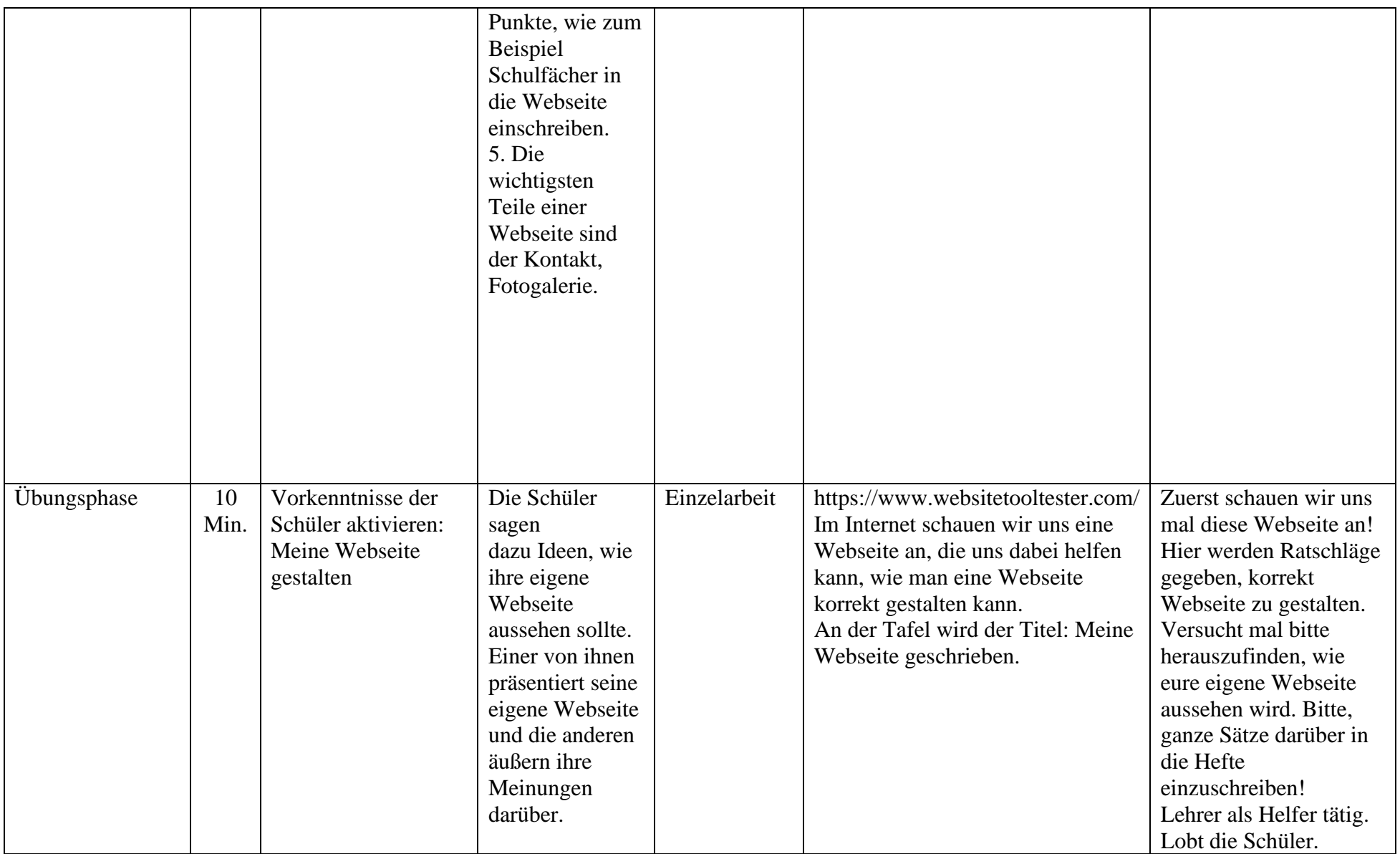

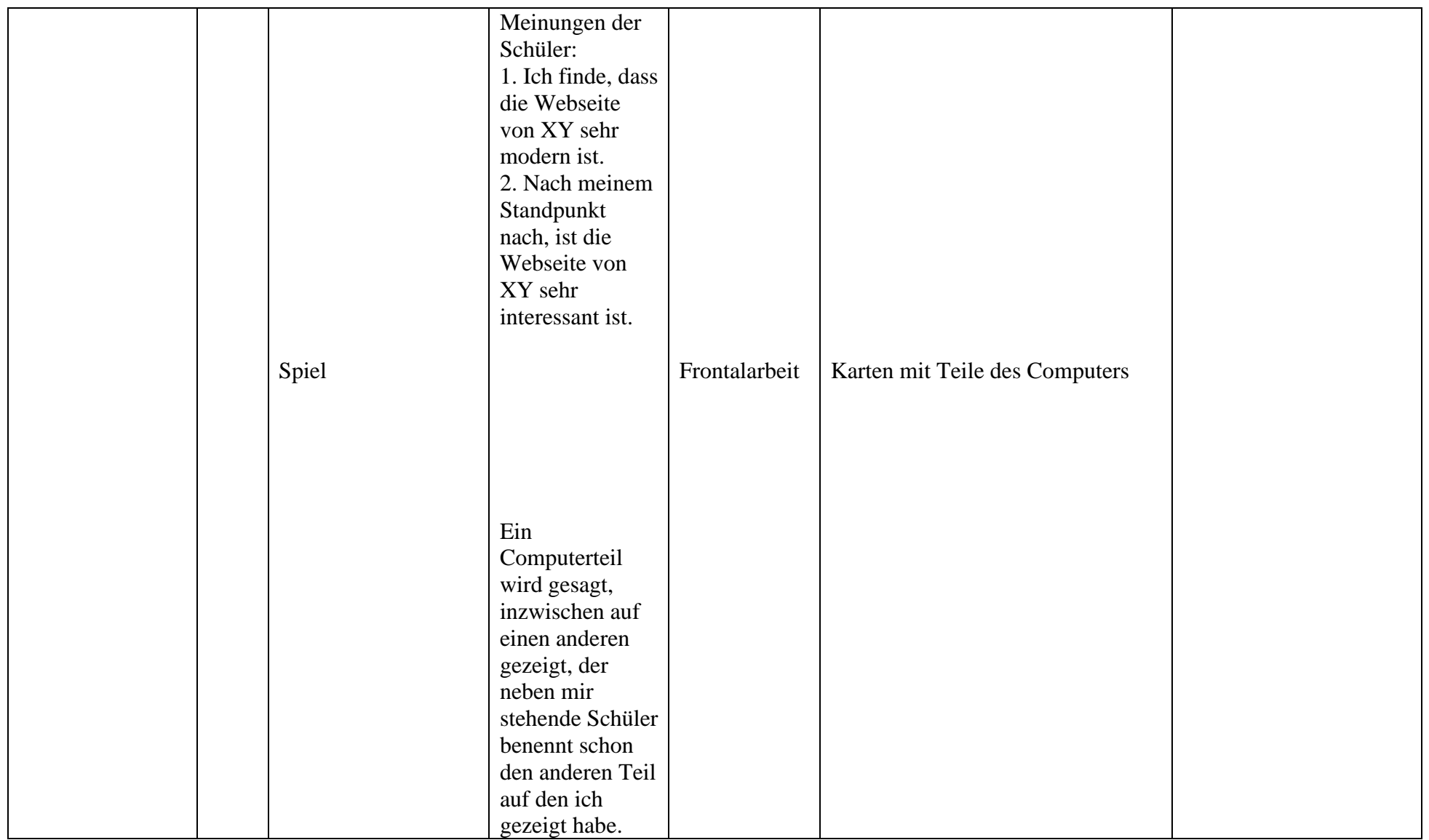

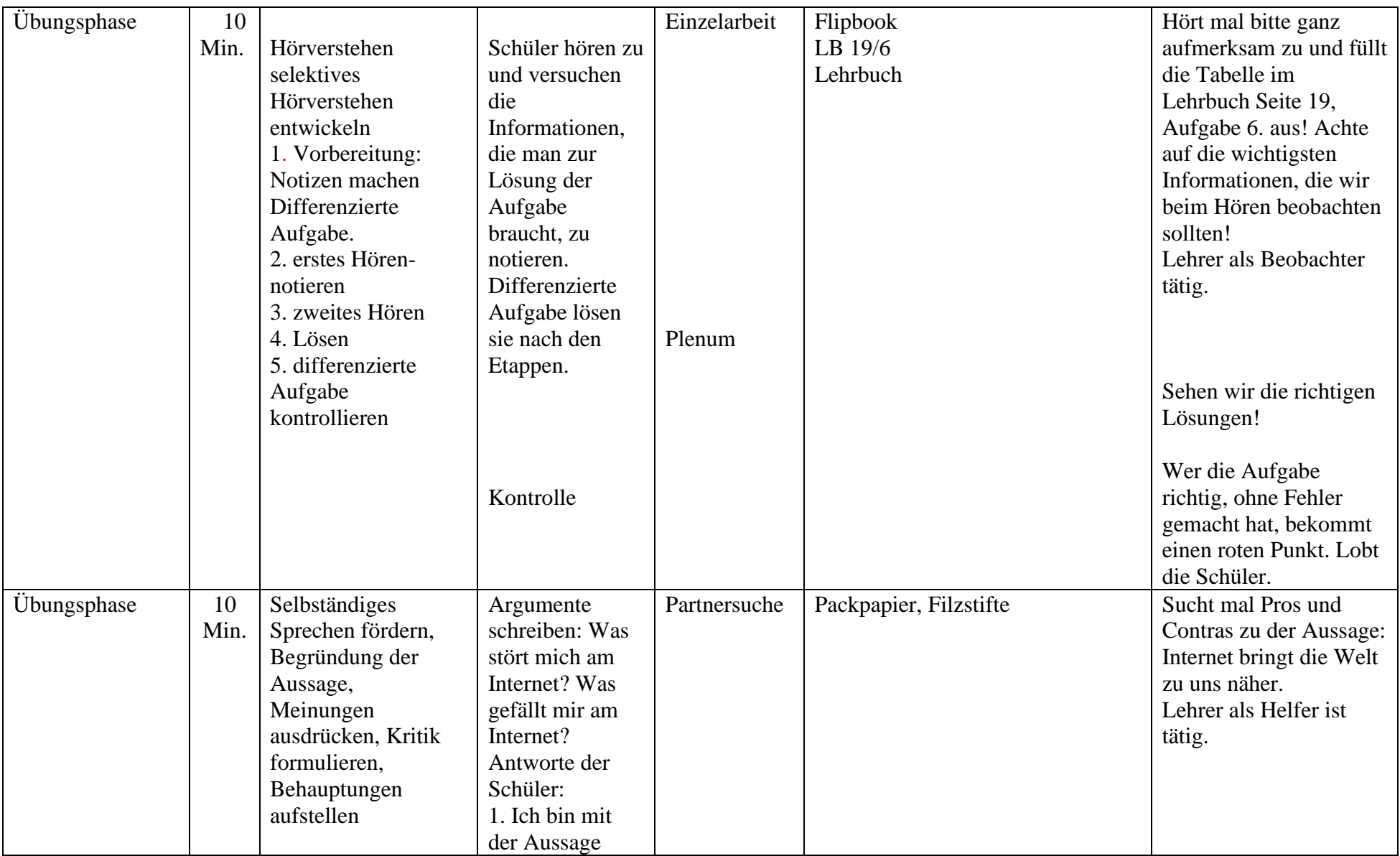

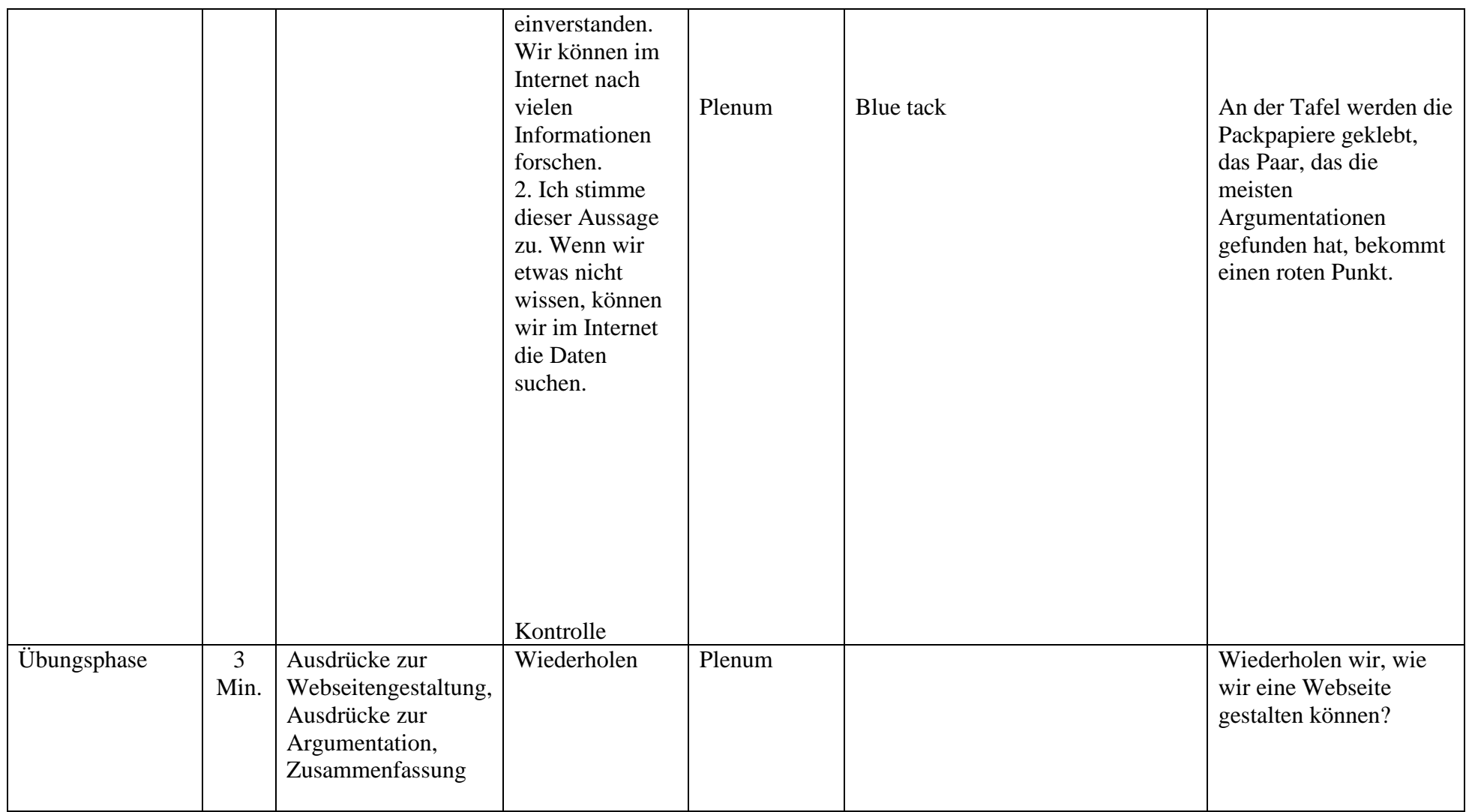

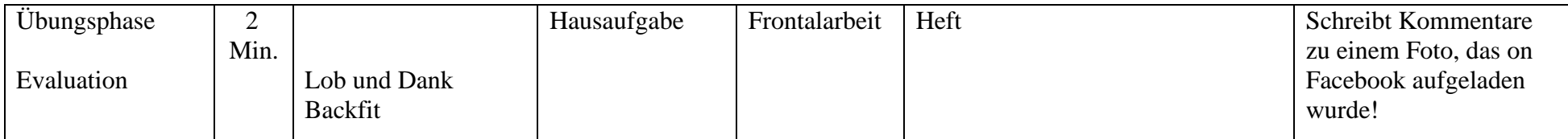

Hilfsmaterialien:

1. Quelle: <https://www.websitetooltester.com/>

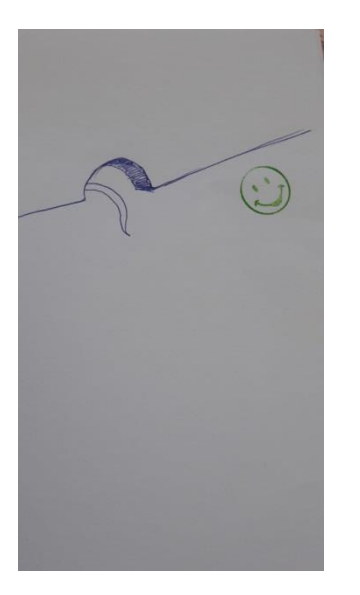

Eins von den Drudels-Lösung:Maus

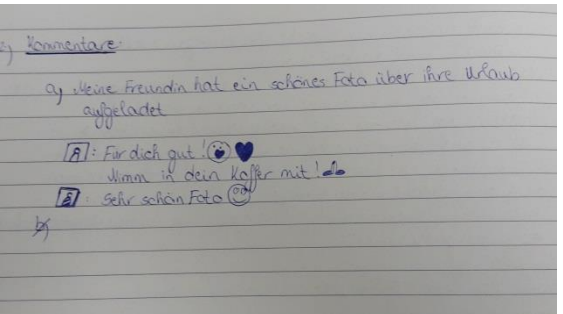

Hausaufgabe: Kommentare schreiben

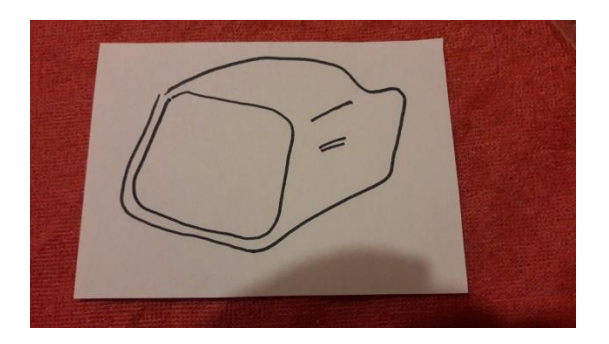

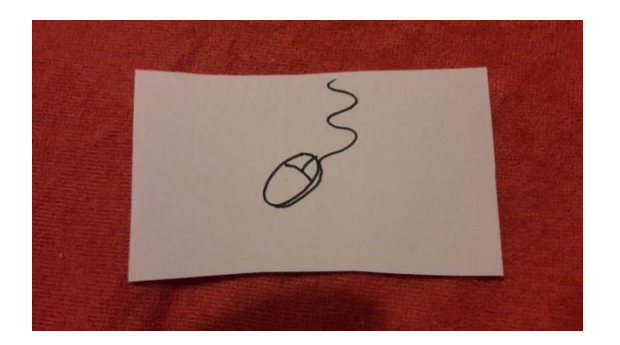

Karten zum Spiel

## 1. Leons Webseite: Welche Informationen gibt es in den Menüpunkten? Was denken Sie?

Ich glaube/denke, im Menüpunkt "Fotogalerie" sieht/findet/liest man etwas (über)...

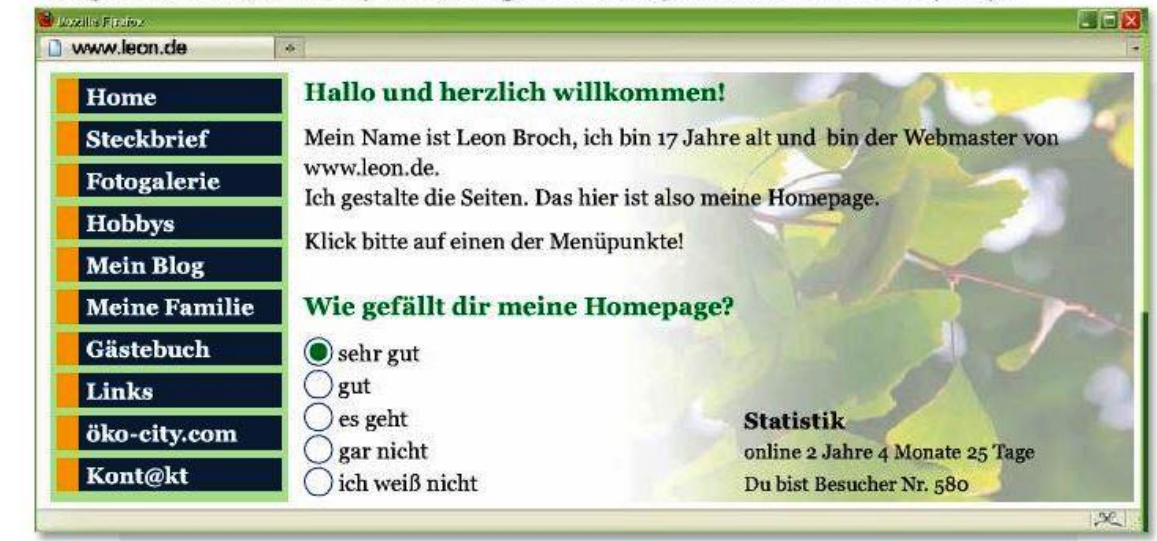

LB 22/1

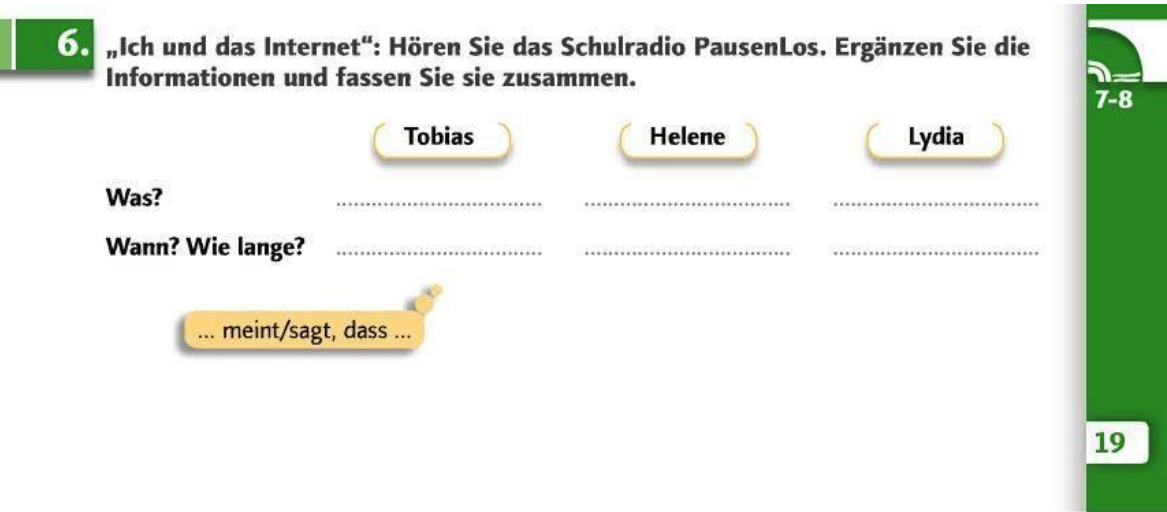

LB 19/6

t.